وزارت علوم، تحقيقات وخاوري دانتخاه صنعتي اراك

شماره پیگیری|  $508.09$ 

با سلام و احترام،

به اسـتحضار مىرسانــد "چهــارمين كنفرانس ملى دادهكــاوى در علــوم زمين" بر اســاس مجوز پايگــاه استنادی جهان اسلام (ISC) با کد اختصاصی ۴۲۴۷۳–۲۲۳۱ در تاریخ ۳۰ بهمن ماه سال جاری در دانشـکده مهندسـی علـوم زمین دانشـگاه صـنعتی اراک به صـورت حضوری-مجـازی برگزار میشود. خواهشـمند اسـت نسـبت بــه همــاهنگي جهت اطلا\_عرسـاني به كليه اعضـاي محــترم هيئت علمي و دانشـجویان آن دانشگاه مساعدت فرمائید تا با مشارکت جمعی ایشان و ارسال مقالات علمی و پژوهشی ارزنـــده خــود، مــوجب غنــا و ارتقــاى ســـطح علمى كنفرانس گردنــــد. وب ســايت كنفرانس از طريق لینک https://dm۴.arakut.ac.ir/ در دسـترس پژوهشـــگران گرامی بـوده و پوسـتر کنفرانس به پیوست حضورتان ارسال می گردد.

باسمه تعالى

معاونین محترم پژوهشی دانشگاهها و مراکز آموزش عالی سراسر کشور

شماره : ٢٨٤٢٢ <u>ييوست : ...............</u><br>-

با آرزوي توفيقات الهي **کردندستوده**<br>مدیر پژوه*نگ و*فناوری

 $-15 - 175$ . تلفن :  $-A5-TT1V...Y.$ نمابر :

www.arakut.ac.ir info@arakut.ac.ir

اراک ، خیابان دانشگاه ، دانشگاه صنعتی اراک صندوق یستی : ۱۱۷۷-۱۱۳۵ كديستى : ٣٨١٨١-٤١١٨

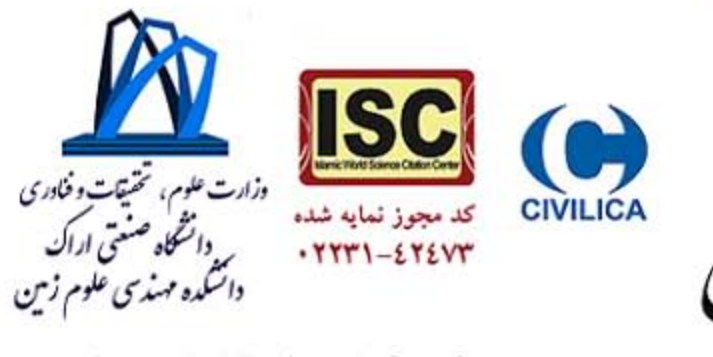

مین کنفرانس ملی<br>داده کاوی د<sub>'</sub>

The Fourth National Conference on **Data Mining in Earth Sciences** 

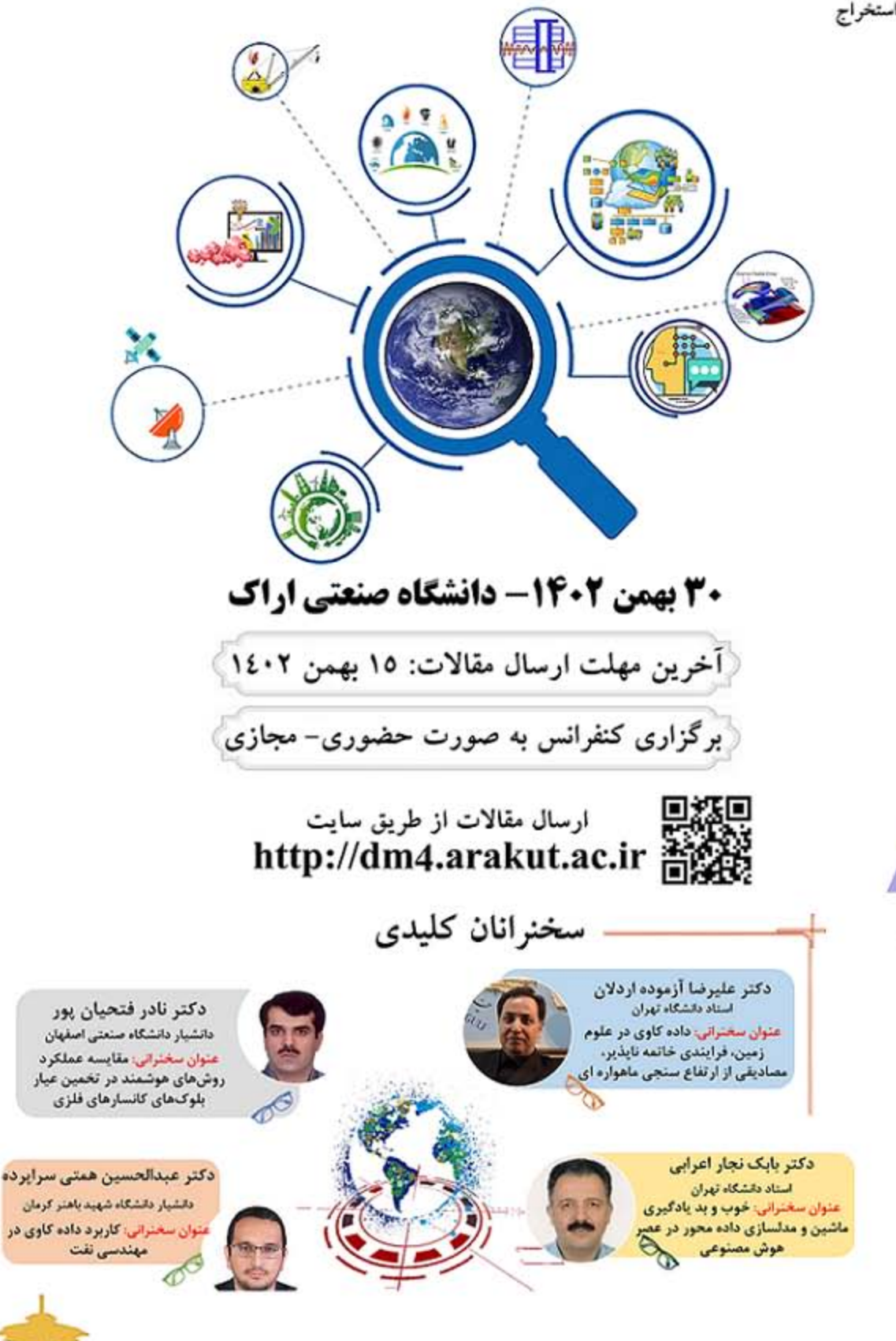

**ویژگی های کنفرانس:** در این کنفرانس به "داده کاوی" به عنوان مجموعه ای از روش های قابل اعمال بر داده های حجیم و پیچیده به منظور کشف و استخراج الگوهای پنهان در داده ها پرداخته شده و تمرکز ویژه ای بر مقوله داده کاوی در علوم زمین، برای استخراج دانش نهان از داده های زمین مبنا می شود.

> محورهای کنفرانس کاربر دهای داده کاوی در ... ژئوماتىك ژئوفیزیک هواشناسي زمین شناسی فتوگرامتری مديريت شهري سنجش از دور مدیریت منابع آب مهندسي محيط زيست مديريت هوشمند زمين سيستم اطلاعات مكانى ژئوتکنیک و ژئومکانیک پردازش تصاویر و ویدئو صنایع بالادستی نفت و گاز لرزه شناسی و مهندسی زلزله تلفیق داده در مهندسی اکتشاف مدیریت مخاطرات طبیعی زمین استخراج و فرأوری مواد معدنی روشهای پیش بردازش و بردازش پیشرفته روشهای طبقه بندی وخوشه بندی داده ها

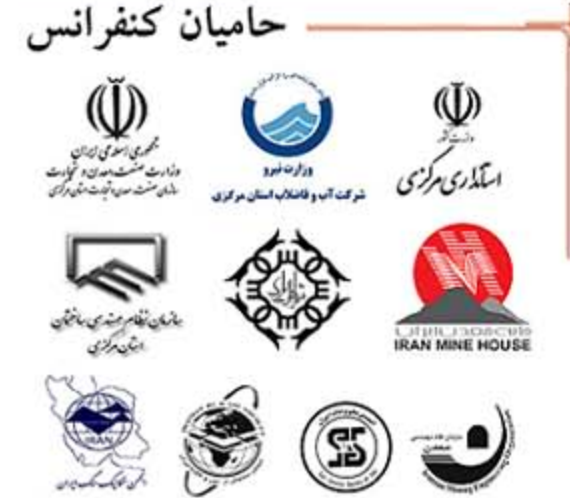

أدرس: استان مرکزی، اراک، دانشگاه صنعتی اراک، دانشکده مهندسی علوم زمین، دبیرخانه چهارمین کنفرانس ملی داده کاوی در علوم زمین datamining@arakut.ac.ir :ابميل شماره تعاس دبیرخانه: ٢٣٤٠٠٧٦١- ٢٨٦- ٢٨٦- ٢٣٤٠٠٧٦٣- ٨٦- ٢٢٤٠٠٧٩٣

http://dm4.arakut.ac.ir